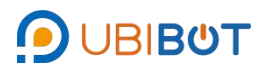

# 产品说明书

## **产品简介**

二氧化碳探头是一款集成度很高的工业级探头,数据通过 MODBUS-RS485接口将数据从探头内部芯片发送至上位机,并且 可以将多个该探头共同接入总线组网,实现实时监控多个现场的环 境。除此之外,该探头也可直接接电源通过LCD屏幕显示测量数 据。该探头设计采用防水透气膜,其防水等级最高可达IP65,具有 超强的稳定性和抗干扰能力,产品防护性能强,一级防雷保护,可 应用于农业工业等场合

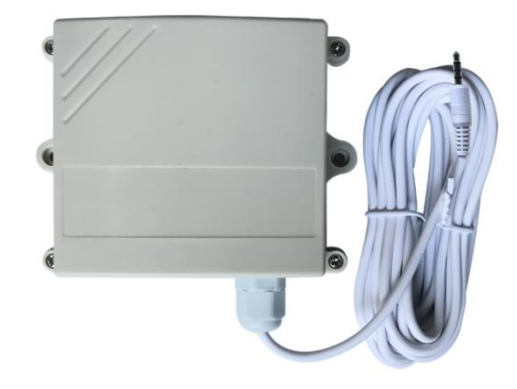

#### **应用范围**

二氧化碳探广泛应用于农业大棚、智能楼宇、厂房车间、仓库、药房、图书馆、博物馆、实验室、办公室、通风管 道、等需要监测二氧化碳浓度的场所。

## **产品特点**

RS485接口,通信距离可达1200米。

- 进口传感器,精度高,范围宽,一致性好。
- 标准音频接口设计,易于接插。
- 超强稳定性和抗干扰能力。
- 宽电压输入,DC5-12V。
- 标准MODBUS RTU协议。
- 能够精准测量CO2浓度。
- 产品防护性能强,一级防雷保护。

## **主要技术参数**

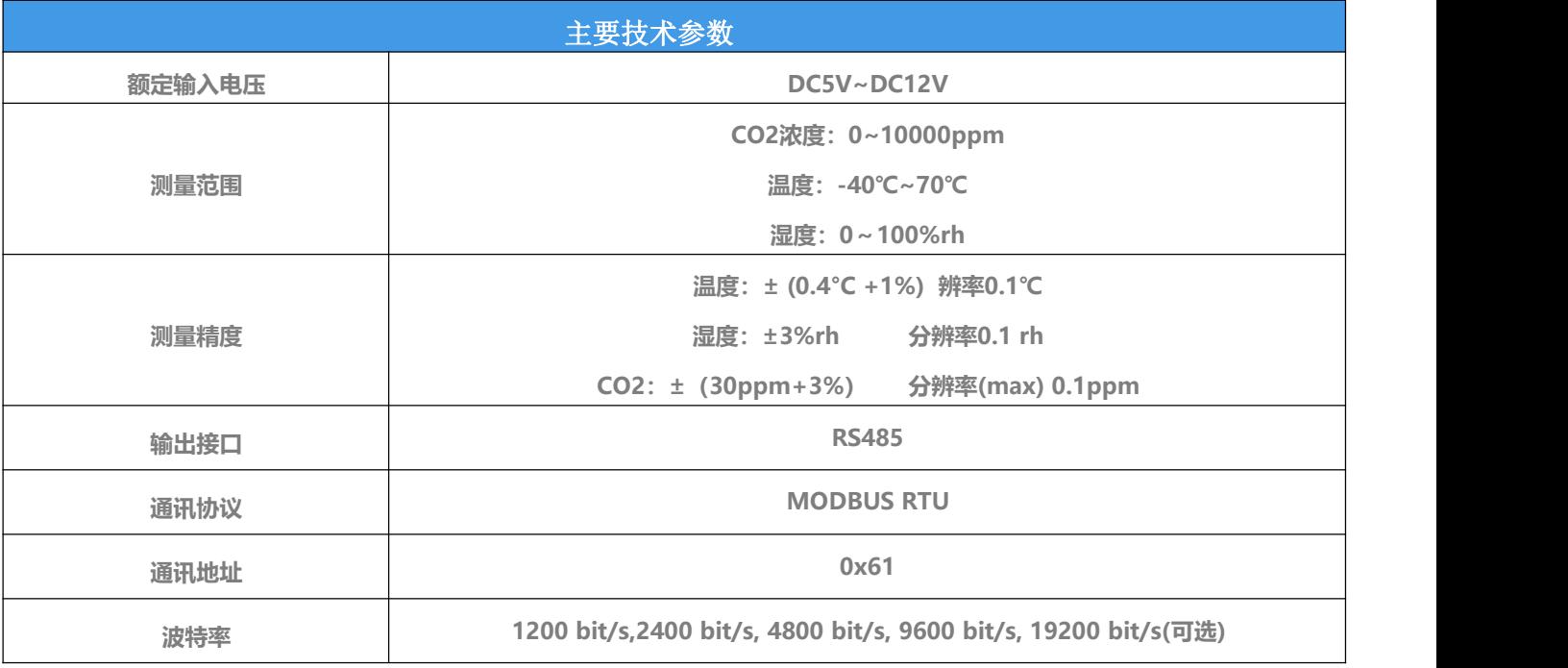

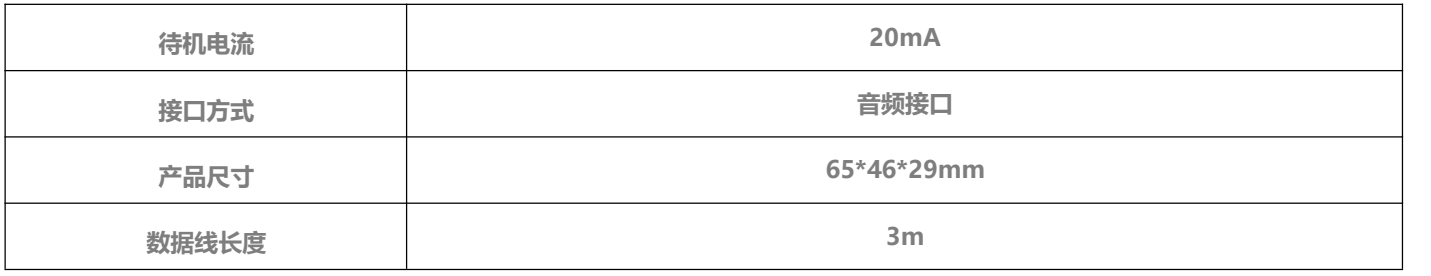

# 使用说明

- 1、RS485与本公司GS1等上位机配合使用,以具备数据上传功能,供电接口为DC12V接口。
- 2、测CO2浓度时尽量将探头置于CO2气体流动环境内。
- 3、内部焊盘接线如图: 线序为: 红色→5v,绿色→B,白色→A,黑色→GND。

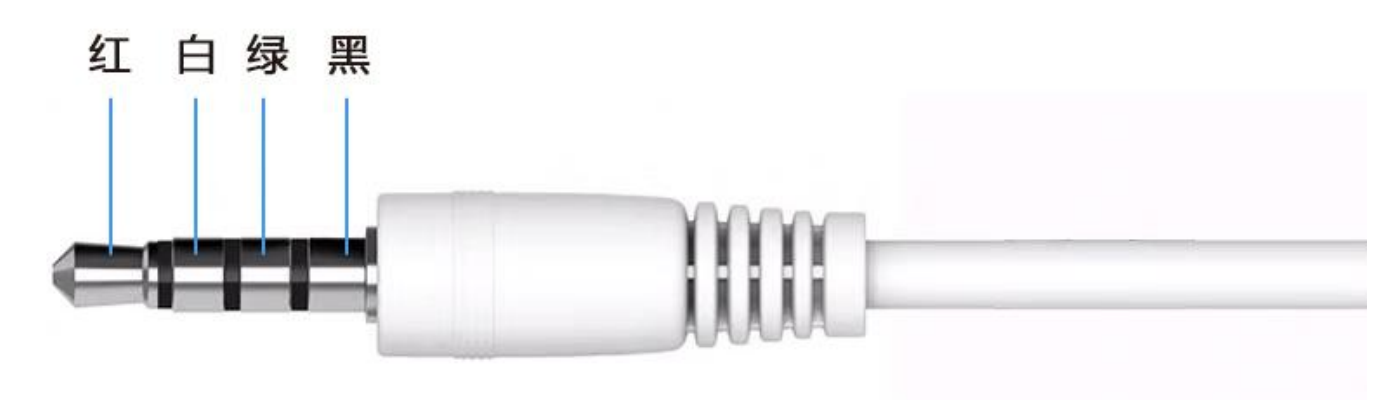

#### 通讯协议

1、所有通讯回路都应遵照主/从方式。依照这种方式,数据可以在一个主站(如:PC)和多个子站之间传递。 任何一次通讯都不能从子站开始。

- 2、信息传输方式为异步方式,字节格式为起始位1位,数据位8位,停止位1位,无校验。
- 3、符合MODUBS RTU 协议标准。
- 4、默认波特率为9600。

\*该协议是主从协议,一个总线上有一个主站和多个从站,各个站点之间的通讯参数必须一致,包括波特率、数据 位数、校验位校验方式和停止位数,必须一致。每个从站的站地址必须不同,否则会引起从站响应冲突

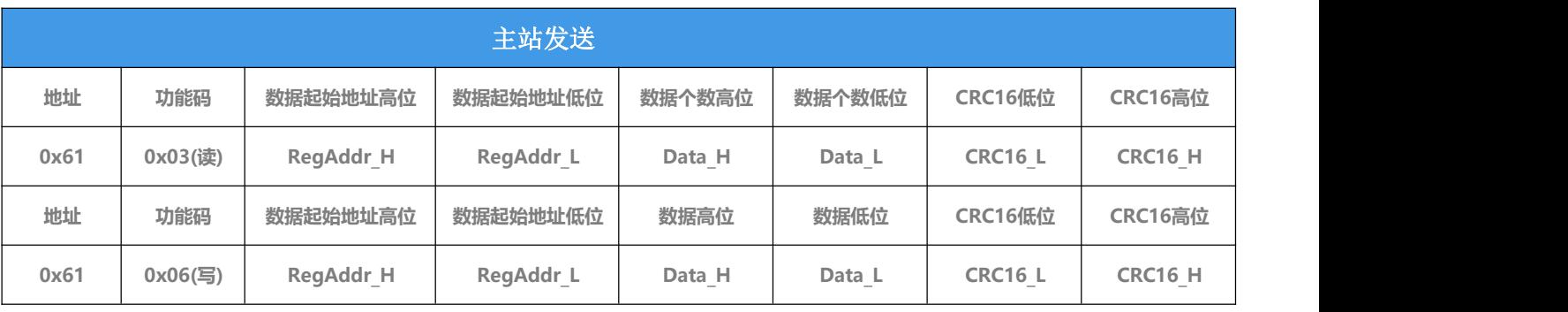

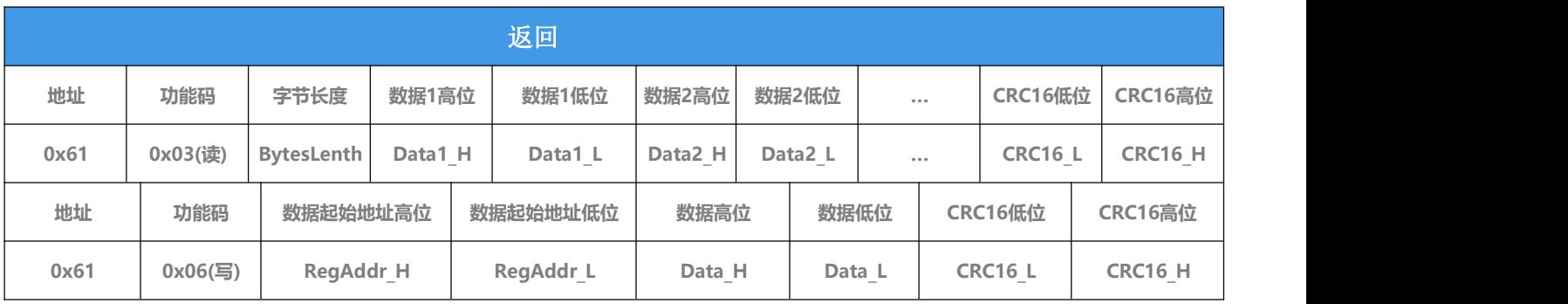

# 命令举例

1、写命令:更改波特率9600

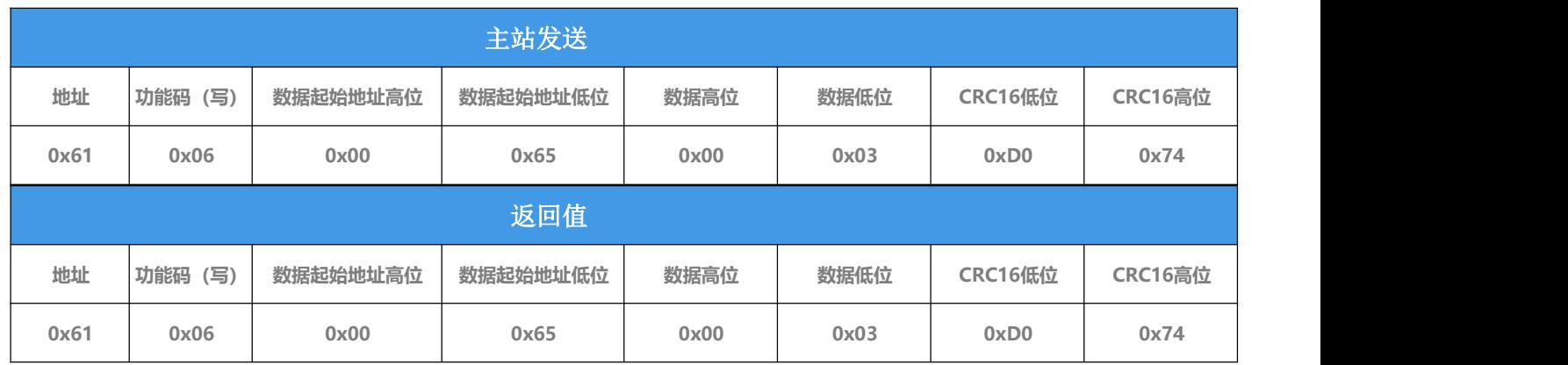

#### 更改波特率19200

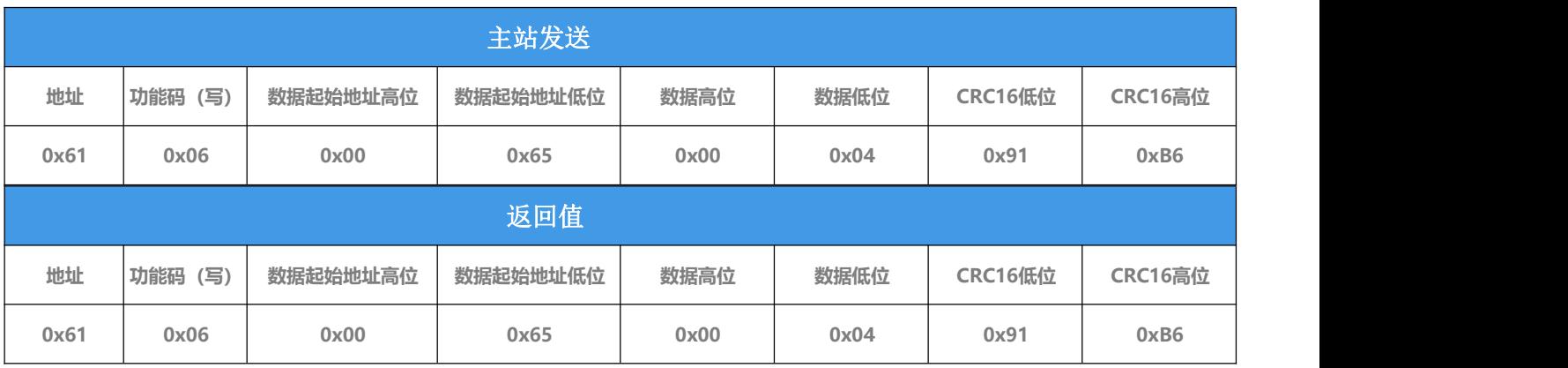

# 数据位对应的波特率如下:

- 0x0000: 1200bps
- 0x0001:2400bps
- 0x0002:4800bps
- 0x0003: 9600bps
- 0x0004: 19200bps
- 0x0005: 115200bps

开始连续测量

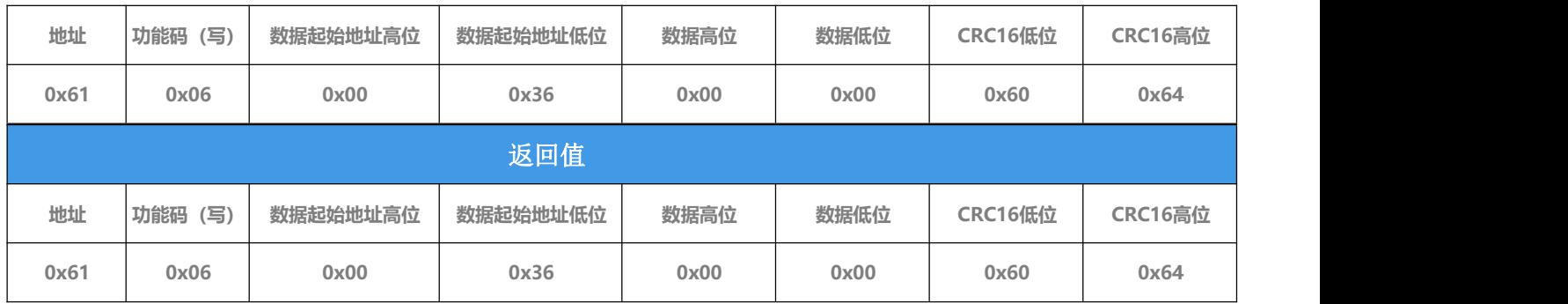

#### 设置测量间隔

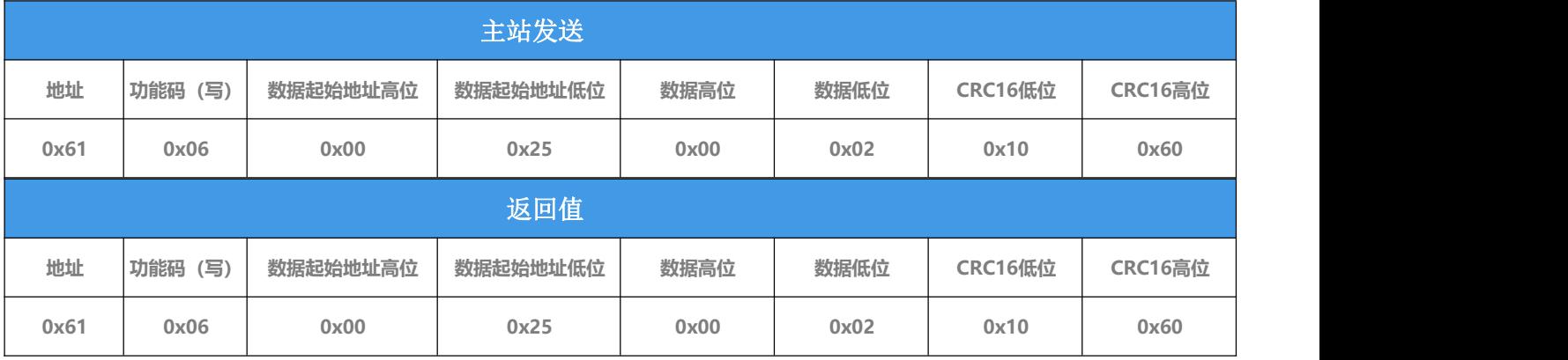

# 其他写命令如下:

61 06 00 20 00 01 40 60 (主站发送CO2值校准值) 实际校准CO2差\*10,如要增加0.1PPM, 发送0x01的hex码 61 06 00 20 00 01 40 60(从站返回CO2校准值结果) 61 06 00 21 00 01 11 A0 (主站发送更改温度校准值) 实际校准温度差\*10,如要增加0.1℃, 发送0x01的hex码 61 06 00 21 00 01 11 A0(从站返回更改温度校准值结果) 61 06 00 22 00 01 E1 A0 (主站发送更改湿度校准值) 实际校准湿度差\*10,如要增加0.1%RH, 发送0x01的hex码 61 06 00 22 00 01 E1 A0(从站返回更改湿度校准值结果)

61 06 00 64 00 61 00 5D(主站发送更改通讯地址)

- 61 06 00 64 00 61 00 5D(从站返回更改通讯地址结果)
- 61 06 00 65 00 05 50 76(主站发送更改波特率)
- 61 06 00 65 00 05 50 76(从站返回更改波特率结果)
- 61 06 00 85 00 03 D1 82(主站发送复位操作)
- 61 06 00 85 00 03 D1 82 (从站返回复位操作结果)

2、读命令:读取状态寄存器

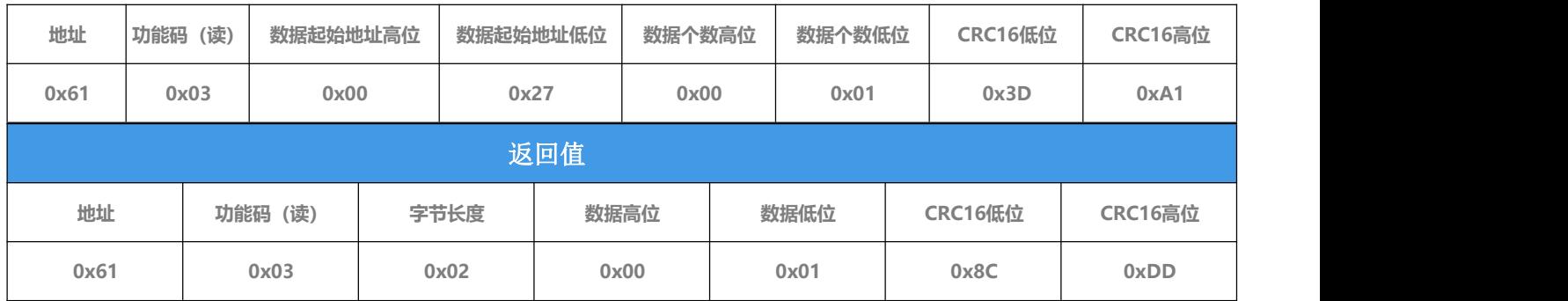

返回数据:

00,状态寄存器未准备好;

01,状态寄存器准备好

# 读取固件本号

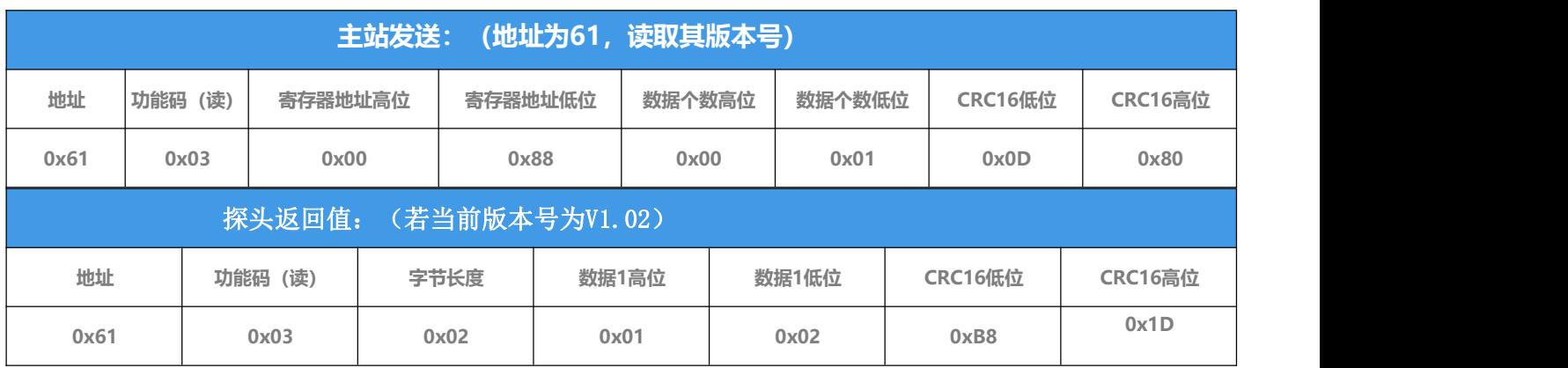

# 读取测量数据

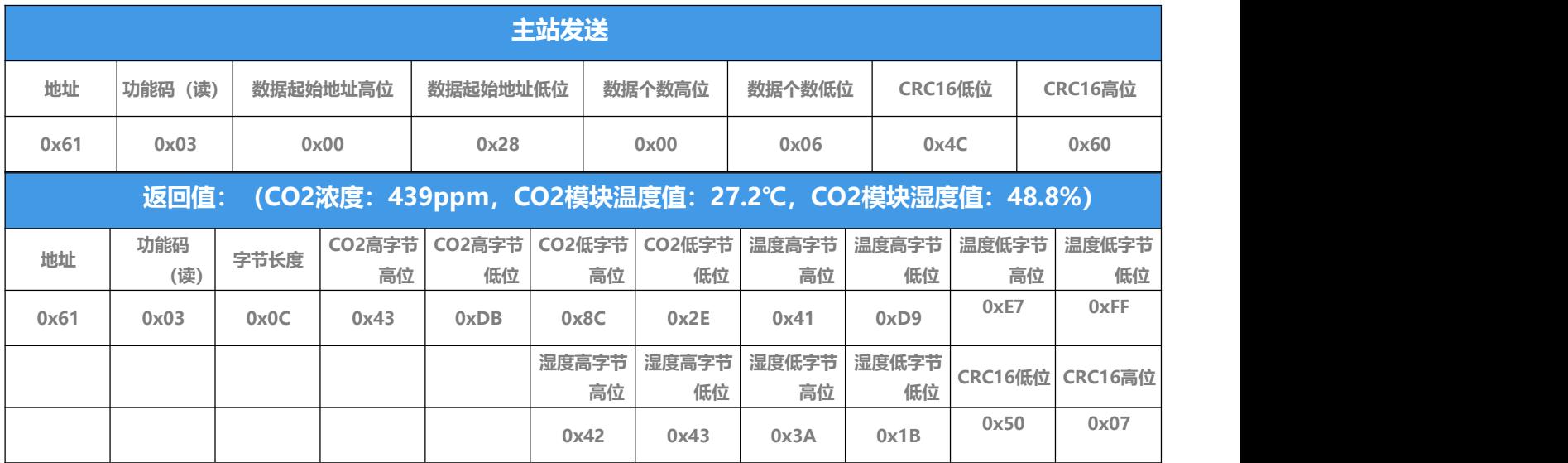

# 数据读取流程

![](_page_5_Figure_1.jpeg)

![](_page_5_Picture_3.jpeg)